NATHALIE PEREGRINE: Good morning, good afternoon, good evening, everybody. This is the At‐ Large Technology Taskforce call on the  $7<sup>th</sup>$  January 2014. On the call today, we have Dev Anand Teelucksingh, Bill Thanis, Gordon Chillcott. From staff, we have Reed Quinn, David Closson, Josh Baulch, and myself, Nathalie Peregrine. And we have an apology from Olivier Crépin‐Leblond. I'd like to remind you all to, please, state your names before speaking for transcription purposes. Thank you very much, and over to you, Dev. DEV ANAND TEELUCKSINGH: Thank you very much, Nathalie. Well first, welcome everyone to this call. I would like [inaudible] David, Josh, and Reed for attending. And, of course, best new wishes for 2014. So let's just look quickly at our brief review of the action items on the previous call. I'm just going to go on to agenda item number two. And one of the key action items was myself to e‐mail ICANN staff regarding [inaudible] of confluence for testing reasons. Well, this was done, and in fact this will be on our agenda today. And most of the action items from October have been done. Let's move ahead on to the next item, which is the collaborating with ICANN's IT staff regarding Adobe Connect. Just to introduce the topic, well, Adobe Connect is, of course, the conferencing solution used by ICANN and by ICANN At‐Large for its various RALO meetings, working groups, and so forth.

Note: The following is the output resulting from transcribing an audio file into a word/text document. Although the transcription is largely accurate, in some cases may be incomplete or inaccurate due to inaudible passages and grammatical corrections. It is posted as an aid to the original audio file, but should not be treated as an *authoritative record.*

There have been several complaints over time and have become more recent that persons who are especially using Linux aren't able to use the Adobe Connect rooms effectively. There have also been concerns that have been raised by At-Large about how certain things have worked.

We've created a one page about Adobe Connect to try to explain two of the key problems end users typically face when they connect to the Adobe Connect rooms. We've discussed this in previous calls and I have the link in the agenda.

But the discussion is only to [inaudible] what are the other Adobe Connect features that could be useful for At‐Large. We have David Closson and Josh. How do you pronounce your surname, Josh?

JOSH BAULCH: It's Baulch.

DEV ANAND TEELUCKSINGH: Baulch. Thank you. Josh Baulch from ICANN who are part of the ICANN IT staff and are the most familiar with Adobe Connect. So I'm glad both of you are here on this call, and I guess I'll just turn the floor over to you. How can we look to resolve these issues regarding reports that we're getting regarding users connecting to Adobe Connect using Linux and finding they're unable to do so? Josh or David?

JOSH BAULCH: Yeah. So from the Linux perspective, what we have discovered at least with the one person who had submitted a ticket that I have seen, basically as long as their Web browsers are up‐to‐date it should function correctly. The add‐in that Adobe Connect offers does not work on a Linux platform, but the Web browsers do.

There are a few limitations with that being with the presenter. So if you have somebody who is acting as a host or a presenter, there are some limitations on the documents that they can share. That is something that, I guess, I would just consider a shortcoming for the Linux users.

However, as a participant, they should see no difference in what they're seeing as a participant than anybody else would be. It just is more of a challenge on the presenter/host side, those that are sharing documents. And like just typical documents should work fine. But that's kind of the, I guess, half answer that I can give at this point for that.

DAVID CLOSSON: I think the reports increased when the Adobe Connect had a disclaimer inserted before persons connected to the Adobe Connect room. The disclaimer was actually some text that you have to agree you understand the terms and conditions. Well, I can't remember the exact wording right this second, but it was essentially saying, you know, rules for participating in an ICANN meeting.

> And you had to click a checkbox to say that you understood this and then click on connect to the Adobe Connect room. And apparently what has been the feedback is that they get that initial screen, and when they acknowledge it and they clicked continue, it literally does not enter the Adobe Connect room at all. That has been the troubleshoot. That's from two persons since that new screen came up requiring you to…

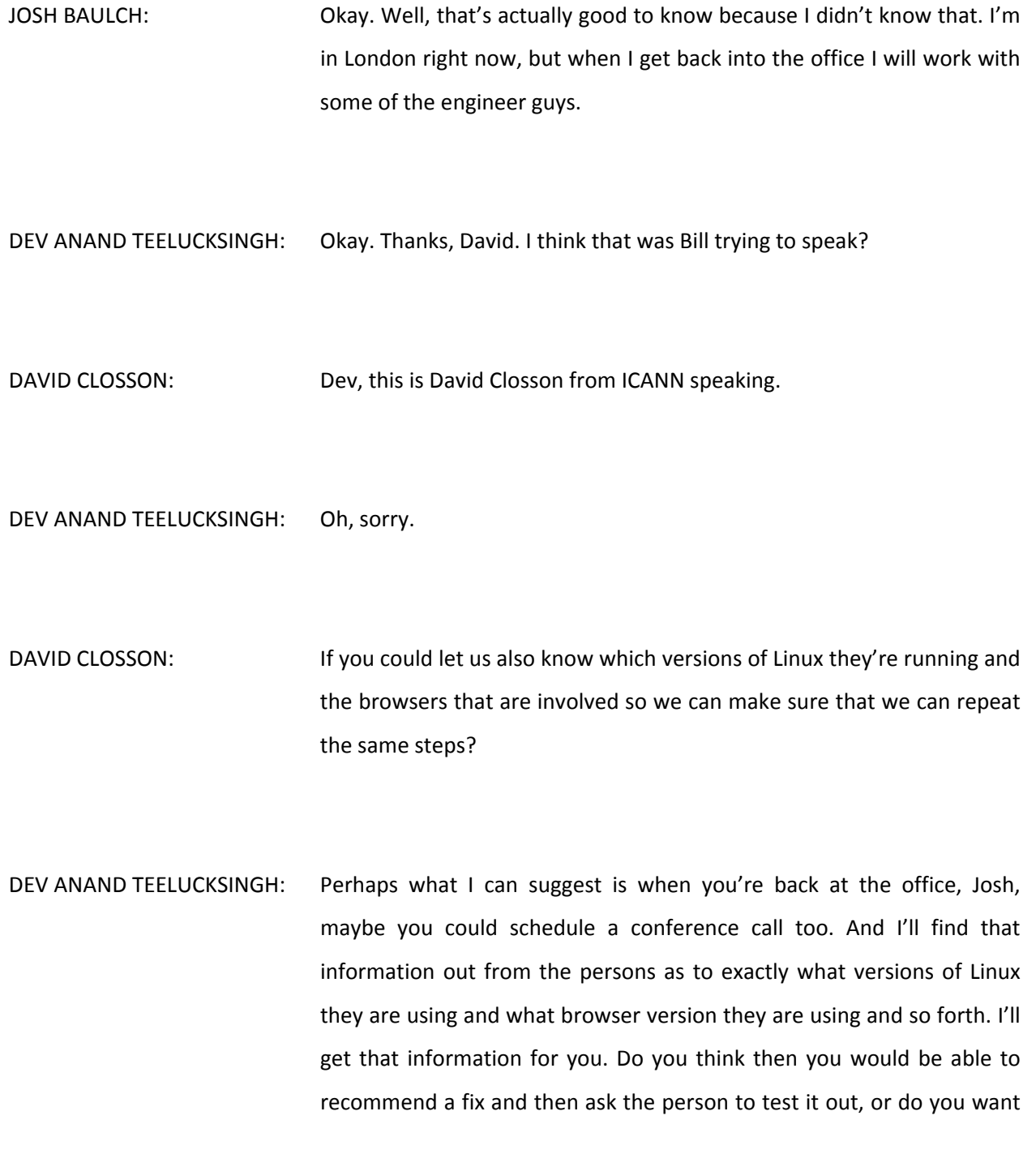

to try to do an online session? [inaudible] schedule an Adobe Connect troubleshooting call, so to speak and invite those persons.

JOSH BAULCH: Yeah. I suppose we can definitely do that, but it would be helpful to make sure that we know the steps to repeat it. I know that what you've said, but if we can make sure we're using the same software it would be helpful.

DEV ANAND TEELUCKSINGH: Alright. Okay. So I guess that's one item action to capture is if they could get the information regarding the hardware that the persons…

JOSH BAULCH: The hardware doesn't matter. Just the distribution, the version, and then the browser. See if there's a common denominator.

DEV ANAND TEELUCKSINGH: Okay. Understood. So the action item is to confirm with those persons having trouble to get the software configuration.

JOSH BAULCH: They're running Linux, so we just need to make sure that we know what distribution they have, what release it is, and then the browser version they're using.

- DEV ANAND TEELUCKSINGH: Okay. Now let me ask another question, a follow up. Adobe Connect, I see that there's going to be a new version of Adobe Connect coming out. Because Adobe Connect requires Flash on the desktop, is it that because Adobe Flash Player on Linux has been depreciated in the sense that there are not going to be any further updates? Is this going to be an issue going forward with Adobe Connect?
- JOSH BAULCH: Actually, Adobe Connect we have already upgraded to 9.0 well, we're actually on 9.2 right now. But that has already been deployed, so we've actively been using it. That is as of Buenos Aires. They did the upgrade just right before that meeting, so we are actively using that right now. So you shouldn't see any other issues with that.

And so that's kind of why I want to troubleshoot the issues that you're having with the Linux guys because that is something that we can go to Adobe with and find out if there's a patch for it or if they're aware of it and kind of go from there.

DEV ANAND TEELUCKSINGH: Okay. Great. Going on to the second point regarding collaborating on Adobe Connect features that many users are not aware of. In the conversation at Buenos Aires, Josh, you had mentioned that there are many features that are not built into Adobe Connect that maybe many of us in At‐Large aren't aware of. Do you want to just quickly give us one or two examples?

## JOSH BAULCH: Yeah. I posted a link in the group chat down there. Just down there, so if you guys want to go to that page quickly for those of you that are online.

Now this is inclusive of everything that Adobe offers, and so there are some things that wouldn't apply to us because we actually use Adobe servers rather than hosting it ourselves. So there is some limitation on some of the applications that you can do based on whether we host ourselves or we use Adobe Connect.

But the ones that I want to point out to you are the custom meeting pods at the bottom. I've gone through personally and tested a lot of these. In my mind, they're actually really cool. They're basically just SWF files that you upload as if you were uploading a document.

I would encourage you guys to go through and download them and try them. There are some that require services like a subscription.

There is one specific that I am looking at that we are testing, and it is called the rPhone. What it would basically allow for us to do is to install this application and so if we had an Adobe Connect room open, we would be able to have sub‐conferences within that specific room. And each of those sub-conferences could be a different language, meaning that we would have one Adobe Connect room but we could have up to eight different languages.

And so as a user logs into that room, then they would be able to pick the subgroup – basically the language – that they want to hear. Now the downside to this, though, is it's still one room so the text would all still be English and the presentations would all still be English because to get

away from that we would have to actually have several Adobe Connect rooms to do that.

So this is still very much in the infant stage for us. We are actively testing it – and "we" I mean myself and Cory Schruth – are going through and testing this. And we'll probably have a group or two that we'll test it out on to see how it operates and just that it's reliable. Because we don't want to get into a situation where we put it in production and people aren't having a successful experience. So we try to be careful about that.

But some of the things that I want to point out is that if you look at  $-1'm$ trying to find it here – the Chat Pod with Question View, this is really something where if you have a chat pod going that you as a presenter just want to see just the questions in the chat, you can use this chat pod. And there are some selections that you can use that just the presenter only sees.

The one thing I guess I should probably step back one step. One of the things that we're finding is that a lot of users don't have adequate training in Adobe Connect. So one of the things that I will be doing in the next couple of weeks is an in‐depth three‐course training on Adobe Connect. So it will be basically a basic course, an intermediate and an advanced course.

Now the advanced course, I'll go through how to deploy these applications, how to use them, because I want people to be able to understand the experience that the participant has versus the experience that the presenter or the host has. Because they are very different experiences that can happen because as a presenter or a host, I have a lot more resources at my fingertips that are not available to the participant, but I can increase the participant interactions and their experience as participants.

And that's just even the built‐in features to Adobe Connect, there's a lot that we can do, whether it's just how it's being viewed that we can force out.

For example, like when I asked everybody to go to this particular Web page, if we were in Adobe Connect, I could actually open that up on your machines for you so that you would be able to see so then I would know that everybody is on the same page and actively paying attention.

So anyway, that's kind of a quick overview. I would encourage people to go through and test these. There are some that are great – the countdown devices, that type of stuff. And if you have questions or whatever, you're more than welcome to e-mail or give me a call and I'll be happy to walk you through some of these. And to be honest, some of them are good apps and some of them are a little glitch. So that's pretty much everything that I have.

DEV ANAND TEELUCKSINGH: Okay. Thanks, Josh. Let's see. Does anybody have any questions? Anybody in the queue wants to raise their hand. Bill? Okay, go ahead.

- BILL THANIS: I was one of the few people that could actually get it running on Linux. I would be interested in helping you try to get this running. So if David wants, I can make my time available for testing.
- DEV ANAND TEELUCKSINGH: Okay. Well, thanks, Bill. I think that would really be welcomed. And I want you to document if there is an issue and what is the work around ultimately. That will be very helpful for those persons that are having Linux problems.
- BILL THANIS: I provided a document approximately a year ago when we first got it running. I will dig it up and send it again. It's just basically all of the requirements. I also don't know how much has changed since then, so I don't know how much of it is still useful.

DEV ANAND TEELUCKSINGH: Okay. Sure. Go ahead, David.

DAVID CLOSSON: Thank you, Bill. That will be most helpful. I think it would be most useful to know the folks that are having trouble and what versions they are running. It might also matter to the architecture – 32‐bit or 64‐bit. That may also play a factor.

But if you could help us to collect that information, and then we could figure out if we have a particular browser that is a problem so we can get Adobe to answer that question for us and get it fixed.

DEV ANAND TEELUCKSINGH: Okay. Actually, Josh, just thinking about it, rPhone sounds very useful because – that extension I should say for Adobe Connect – because then that would allow, if I understood it correctly and just from reading briefly looking at the description, it sounds like that would allow persons to select a particular language channel.

> So for calls that have interpretation, the problem right now with Adobe Connect is that only one audio channel can be broadcast. So sometimes, for example, for the Latin America and Caribbean regional calls, all the channel is Spanish because most of the speakers are Spanish. Whereas for on, say, the ALAC monthly call it's English.

> Yet we have interpretation going on simultaneously in French and Spanish. So persons who wanted to use the languages not being broadcast on [inaudible] they have to use the [inaudible] system, either requesting a dialogue or trying to dial themselves in. So that rPhone sounds like persons could then just be able to use the computer completely for that.

> And some of the other plug‐ins, well, I guess I have to go to double‐ check all the extensions, but I suppose one useful extension that I can think of that would be useful would be something related to translation.

So that when persons type something in a language what has to happen is that you just have to copy that text, paste it another browser tab in Google Translate or the Bing Translator and translate it.

If there was something that offered a way to machine translate that, that would be wonderful. So I don't know if it exists, but that in my mind is one of the more useful functions for At‐Large.

JOSH BAULCH: Yeah, I've been definitely looking because that's something that has been on our radar for a little while. I've been actively looking at it.

> Now the audio portion is probably most important in my mind for a first step and just because it's the biggest hurdle for us to get over.

> The actual text part of it, we've explored a few options, but to be honest most of it is pretty glitchy or just doesn't work entirely at all, at least that I have seen. But not saying that there isn't something out there. But I definitely have been keeping my eyes open for something like that.

> And if any of you guys come across stuff that does live translation like that, I'd be really interested to know on the text side. I'd be interested to know if that works for you.

DEV ANAND TEELUCKSINGH: Okay. Finally one thing, Josh. You said you were working in developing a course or a guide. If you're planning to do a printed material or whatever, I guess I would like to offer myself and, I guess, other

members of this Technology Taskforce would be interested in helping. If you want to get feedback or anything of that sort, I think we would be happy to assist with this.

- JOSH BAULCH: Yes. That would be great. If you just want to e-mail me a list of names that would be interested in documentation, I'll be happy to send that over. It's still in development, so it would be a couple weeks before that happens, but definitely. That would be great.
- DEV ANAND TEELUCKSINGH: I understand. Okay. Understood. Great. Alright, great. So let's see. I'm not seeing anybody else with their hands, so I think we can move ahead with the next agenda item.

This is agenda item titled as Ideas for Improving the Organization of At‐ Large Content for At-Large Working Groups. One of the things that we're trying to do is look at content created by At-Large, and there have been some complaints about the organization of it sometimes.

People often complain that it's because there's so much information, and because it's so much information being newly generated every single day, that it's difficult to find their information that they need.

So one of the tasks we were trying to do is to look at ways in which perhaps it could be better organized. One of the things that we were trying to look at is perhaps in order to test certain ideas we could have a separate installation of Confluence. Confluence is the platform that runs the wiki software.

So the idea would be to have a separate Confluence instance that would be completely independent of the Confluence installation in use by ICANN, including ICANN At‐Large and all the ACs and SOs, and have a copy of the ALAC space to be able to just manipulate and reorganize. And then also having the admin access to be able to install and uninstall plug‐ins and/or themes.

Reed Quinn, who I believe is like the person in ICANN for Confluence, [understands] this well. Is this possible to have a Confluence installation set up so that we can try to experiment with it and to try different themes or plug‐ins and so forth? Reed, go ahead.

REED QUINN: Hi. Yes, Dev, this is entirely possible. I actually have my own dev environment where I have been testing some things, such as translation tools. And there is a macro that is working from Bing that will actually perform that function, and we're actually testing that. It's just that it has to be added individually on a space‐by‐space basis.

> I can actually show this to you when we do this installation. But, yes, this is entirely possible. There are many things I'm happy to help with.

DEV ANAND TEELUCKSINGH: Okay. Great. In private e-mails, I've said that there will probably be no more than four persons for the Technology Taskforce, including myself, that would want to be beta testing this. But I will put the call out to the Technology Taskforce list asking which persons would be willing to get admin access to a test installation of Confluence.

So that will be one action item for me to do, to e‐mail the Technology Taskforce list for persons willing to be part of the beta testers for this new Confluence installation for us to try new ideas, and I'll get that sorted out.

For those in the Lucid meeting room, I put in the notes regarding the scope of the Confluence installation and some Confluence plug‐ins of interest. I see, Reed, you've already commented on a few of these.

For example, the Zen Foundation one. While it did work, it created potentially more problems. It created more problems in usage because it changed the backend of Confluence a lot so that, as I understood it, if you had to remove it, it left the Confluence installation in an unusable state, if I understood your comments earlier.

REED QUINN: Yes. Actually, that is correct. A very undesirable effect is left. I mean, there are macros that you have to add after that in order to make up for it. If you create pages while in it, then they all are dependent upon that macro. It's a bit of a mess. I would highly recommend against using Zen if that's at all.

> I mean, you could try it, and I can clone the installation that we make for you in case it does come to that state and we can revert. But I would highly recommend against Zen.

> And it also limits many things that you can do. For instance, there was a translation tool that we had from AppFusions. It's not compatible with

it. If they get that working again, it's just not compatible with Zen. So it does limit some other options for other plug‐ins.

DEV ANAND TEELUCKSINGH: Okay. Well, you brought up the issue regarding the translation tool. And even though it's further on our agenda, I guess we can answer it now. The translation tool was actually very welcomed by At‐Large when it was first installed. I just noticed now in the recent upgrade in Confluence, that too was removed. You were saying that it's because of a – is this a problem that could be resolved so that translation tool can be put back in?

REED QUINN: The thing is it stopped working well before that. In August when we had to renew our license, we renewed it ahead of time, and basically we had to upgrade the plug‐in for the new license to work with it, and that's when it broke. And I've had tickets open with them. They've since ignored me. We've tried upgrading Confluence thinking that might help it. We've tried many things, but their support, I mean, it's a free plug-in.

> And one of the indicators of it was it used to be when we first installed it, it was available through the Atlassian Marketplace, whereas now it's no longer available through there. They dropped it. So I don't really want to rely on that. If it works, great. It's really nice.

> It integrates within the entire instance, whereas right now with the Bing macro you can add it on a page. You can add it as a space template so it shows up on the left-hand side, which so far I believe is the best

placement for it. But like I mentioned earlier, you're going to have to add it to every single space where there is many.

This will work with Zen, however. This macro would, in fact, work. I have tested that with Zen. But an easy fix trying to add it to the entire site, you can do that. It's just it doesn't put it in a very nice place. I mean, we could change the theme that's a more space‐friendly theme that we're using now.

I've actually gone through and tested it, and it just kind of puts it like right either on the upper left corner and leaves like a bunch of white space there. We can maybe add some stuff there, but I don't really think that's the way to go. I think if we are going to use the macro for the replacement of that, it's probably going to have to be added on a space‐ by‐space basis. You have a lot of spaces.

DEV ANAND TEELUCKSINGH: Yes, indeed. Yes.

REED QUINN: But we could help with that if that's the case. If we really want to go that route, we could do that.

DEV ANAND TEELUCKSINGH: I mean, I think the two key spaces for us would be the RALO space where we have the five RALOs, Regional At-Large Organizations, spaces – or not spaces – sections. And then the ALAC space where we have a lot of our documents and our comments and so forth.

But I'd say the RALO space would probably be the first space if we want to test it out and see and to make sure it works. That will probably be the first space to really test it out because that's where we [inaudible] a lot of the multilingual persons from all over the world accessing those content on those pages. This Bing plug-in does seem to be – well, if it's supported – then obviously and it works, then by all means let's use that plug‐in.

One of the things also regarding the translate plug‐in was that the theming of it, it was very hard to see the word "translate" so that persons weren't even aware initially that the translator plug-in existed in the first place. So if there's a way to adjust the theme and/or the plug-in so that it's more prominent, that also would be welcome.

Any ideas? Well, I guess, since that translate plug-in is quite important, is there any way of  $-$  do you have any particular timeline when that plug-in would be available on the At-Large wiki, Reed?

REED QUINN: Actually, if you'd like, I can add it to one of your spaces today, and you can tell me what you think. And if so, I can go and add it to the others. But it's just a macro. It's not really a plug-in that I would install. It's basically a template that we could add in. It would on the left over by where you have the drop-down menu for the navigation hierarchy.

> So I'll add that to one of your spaces today. Or I can actually add it to the Sandbox so that only a few of us, and you can test it out there, but it actually does a little bit more than the one that was available through

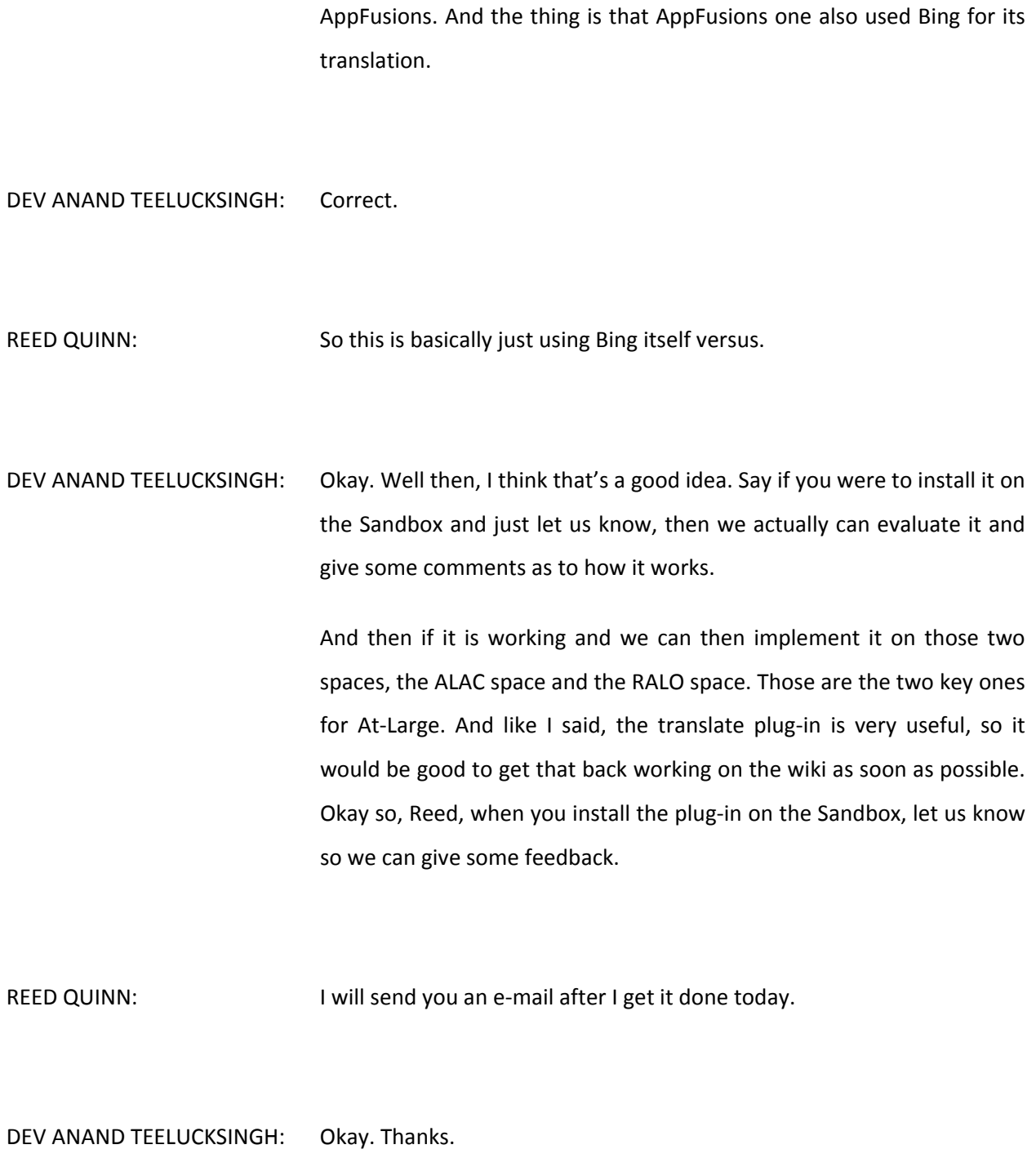

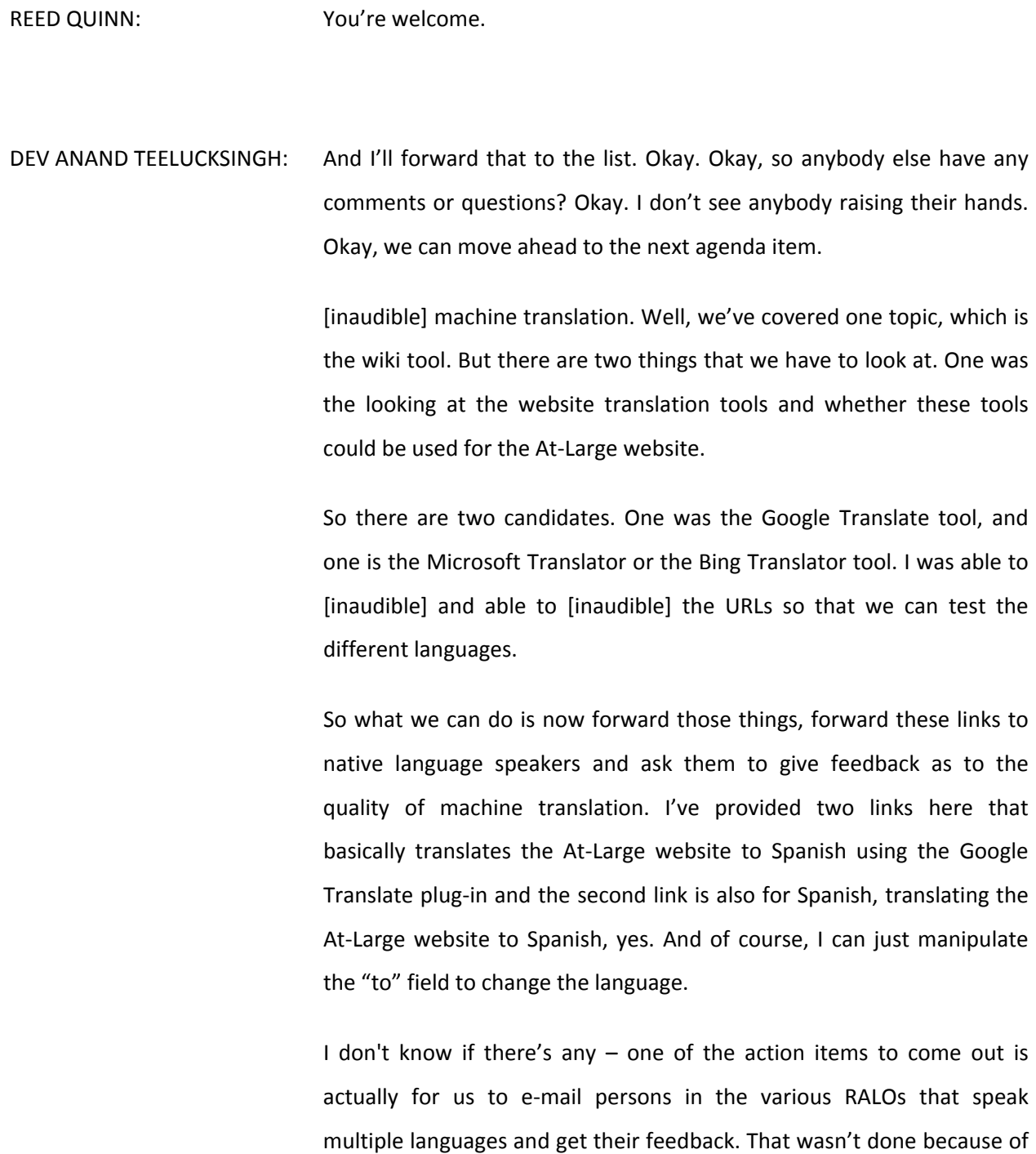

the Christmas break, so that's something that the Technology Taskforce can do.

Because we can just provide them with the links, it will be easier for them to test it. Rather than have them manually go to a website and try to use the translation tool, it will be quicker for them to just, "Hey, take a look at this. Does this make sense to you?"

I don't know if anybody has any comments regarding the technical nature of these tools. Anyone has any comments or thoughts? Okay. Alright, so that's machine website translation tools.

The second issue is the machine translation of the mailing list. [inaudible] the Latin American and Caribbean Regional At‐Large Organization has a translation tool for its two mailing lists. There's a LACRALO‐EN list and a LACRALO‐ES list.

Some time ago, I documented some of the key problems regarding the machine translation between the two mailing lists. There's been some work being done, but I guess I wanted to ask persons from the ICANN IT staff, what's the situation with this and when do you think that this would be ready for deployment? I see Josh had to step off, so I guess that leaves David.

DAVID CLOSSON: I've also got one of my developers on the phone. His name is Josh Jenkins. Josh, are you on the line?

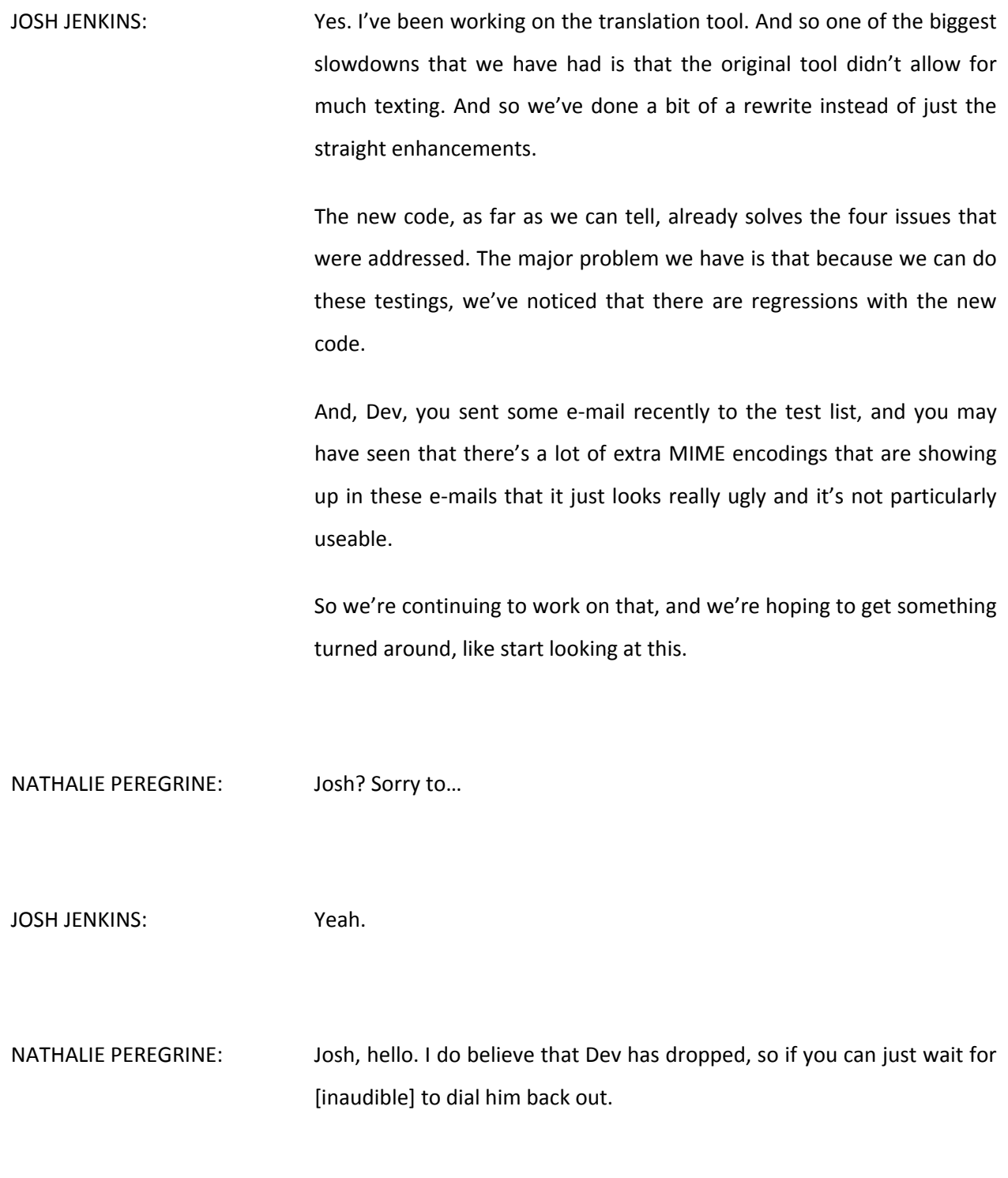

DEV ANAND TEELUCKSINGH: I've just dialed back in right now.

NATHALIE PEREGRINE: Okay. Brilliant.

DEV ANAND TEELUCKSINGH: I'm sorry. So, Josh, you likely probably were speaking, and I completely missed it. So apologies. I'm going to [inaudible] to just say it again. I think you've been aware of the translation e‐mail issues. Actually, why don't you go ahead. Please, continue, Josh. Go ahead. You have the floor.

JOSH JENKINS: Okay. So from the beginning?

DEV ANAND TEELUCKSINGH: I'm afraid so, yes.

JOSH JENKINS: That's fine. I just want to – some of the issues we've had with the translation tools were the original code did not allow for much regression testing. It did not allow for much testing in general. So we did a bit of a rewrite instead of just doing these enhancements.

> The rewrite is looking good on many points. Those four issues that were addressed seem to be solved. However, because we've done the testing, we've noticed that there are some major regressions.

And, Dev, you sent some e‐mail recently.

DEV ANAND TEELUCKSINGH: That's right. Yeah.

- JOSH JENKINS: [inaudible] the MIME encodings that are stuck in there currently, and that's the major regression that we see. I'm trying to look at that early this week. My goal is to try and get that issue solved by mid‐February so that you can try using that test list again and hopefully nail down anything else that might be needing to get nailed down before the next meeting.
- DEV ANAND TEELUCKSINGH: Okay. Thanks, Josh. So just to make sure everyone is aware of it. What happened was that in order to test the machine translation, two new e‐ mail lists were set up. This has been mentioned before on previous conference calls. Myself and another person from on the Technology Taskforce, Juan Rojas, who is not on the call today and Silvia Vivanco from ICANN staff have been on this list testing the translation.

Is it that we should still send more messages to the list now to continue testing, or should we hold back until you have made the modification to fix the regression?

JOSH JENKINS: Right now, thank you for your e-mail messages. It has been great for testing. But right now until at least one of those major regressions is fixed, I wouldn't suggest further testing because you've already seen the quality.

> Hopefully, you have successful tested. The subject line is getting fixed as per your points. But I would hold off on testing until further notice which will hopefully be very soon.

DEV ANAND TEELUCKSINGH: Okay. Obviously, as a person that has served as a secretariat from the Latin American and Caribbean Region and I've been very involved in the LACRALO mailing list, solving this or improving this is really I think super‐ critical. It's unfortunate that we weren't able to at least show an improvement and demonstrate something in Buenos Aires because, obviously, that would have been the ideal moment.

> But I think even when one day it will announced, and I believe before – well, I won't say I would like to announce it before the ICANN meeting before March – but at the At-Large summit in June which is coinciding with the ICANN meeting where all the At-Large structures will be there, I think having this tool, having the mailing list fully ready in its improved form would be greatly, greatly appreciated to say the least.

> Okay. Well, Josh, obviously if you have new code you want to test and you think solves the regression and you want us to resume the testing, please let us know as soon as possible so we can continue to test and see whether all the four flaws that I've identified have been fixed.

I guess the question is a related question. There's been use of the Bing translation tool. Is it that – well, how should I put it? I know that the Google translation API at one point it was considered being dropped, and then there was an outcry and then Google turned it back on but set a sort of pricing structure with that.

Now I don't know how you have implemented this solution, but is it that you are able to then switch to, say, the Bing translation tool, or is that something that requires a total code rewrite or whatever? I don't know if you understand my question, Josh.

JOSH JENKINS: Yeah. That should not require a total code rewrite, but right now we're still relying on the Google translation.

DEV ANAND TEELUCKSINGH: Okay. Alright. That's a question that came to mind. Okay. I'm not seeing any other questions here. [There's a date again.] So obviously, Josh, we'll be eagerly awaiting your feedback as to when you're ready to have us resume testing so that we can get this list deployed.

SILVIA VIVANCO: Hello, Dev.

DEV ANAND TEELUCKSINGH: Ah, Silvia Vivanco. Please, go ahead.

- SILVIA VIVANCO: Yes. Regarding the translation tool, sorry. I didn't understand the question. My question is, we had the wiki with a good translation tool. Now if had some problems, but pretty much we could understand the text, the meaning. And it was very useful, but now we don't have it anymore. So I wonder, when will it be put back on?
- DEV ANAND TEELUCKSINGH: Thanks, Silvia. It was brought up earlier in the agenda, but essentially Reed is going to install a plug-in in the Sandbox, and it's going to be a slightly different plug-in but it uses that same Bing translation engine to translate the Web page. He's going to install that today, and he's going to send an e‐mail to us so that we can then test it. And based on our testing, he can then seek to have that installed on the RALO space and on the ALAC space.
- SILVIA VIVANCO: Okay. That's extremely important because it was useful the way it was. It wasn't perfect, but it many, many people used it. So even if we don't have it in like a perfect shape, it could be installed as it was before and it would be okay. Many people have asked me from the Spanish speakers and also the French speakers used to use it all the time. So it would be nice to have it back.
- DEV ANAND TEELUCKSINGH: Indeed. Absolutely. So hopefully that wiki translation tool will also be up and running very quickly.

So since we already covered 5.3 earlier, we can then move ahead now to the next agenda item, which is the evaluation comparing Web conferencing solutions.

We've been evaluating various Web conferencing solutions, and we've tabulated the various features and so forth. At this point, well, this is more for the Technology Taskforce members, but of course I appreciate any contributions. Is there any other conferencing solution that we need to evaluate? I believe the only one that has been mentioned in previous Technology Taskforce calls was Cisco's WebEx as a conferencing solution to evaluate.

I also want to ask, do we have any firm opinions now on the conferencing solutions evaluated. Is it that there is one that if you had to choose a Web conferencing solution, what would it be? And is there a feature that you feel is missing from the conferencing solutions via Adobe Connect or Lucid? Gordon? I see you've raised your hand. Please, go ahead.

GORDON CHILLCOTT: Thank you, Dev. I think we should probably evaluate WebEx, and the reason for that is at some point we are going to have to present what we have learned to the greater community. If we haven't evaluated WebEx given that it's fairly heavily used, we're going to get the question, "Why not?"

> I've actually already been asked this question outside of ICANN when I've talked about what we in the [CDF] were doing. As I said, I think probably it would be a good idea to at least give it a try.

DEV ANAND TEELUCKSINGH: Okay. Alright, well, I think then we have to look at [inaudible] set up a separate Technology Taskforce call to evaluate the Cisco WebEx system. I don't know whether there's a trial available or not. I have to investigate that myself. But I'll work with staff and see if that can be done. So that's one thing.

> Gordon, and I guess this is a question for Gordon [inaudible], from all the conferencing solutions that we've seen so far, do you have any immediate thoughts. And also, is there any feature that's missing from the conferencing solutions that we use now?

> For example, if there's a particular conferencing feature that we think is missing, well, maybe in Adobe Connect or in Lucid there are plug‐ins available or so forth. So I just want to get some ideas or feedback. Gordon? Go ahead.

GORDON CHILLCOTT: Thanks, Dev. This question of features is kind of an interesting one. I don't have any experience as a presenter with any of these. That is a question that I think really should go to the presenters. However, I will try to wrap my brain around that one from a participant's point of view. It's an interesting question, but I'm not sure I can answer it.

DEV ANAND TEELUCKSINGH: Okay. Well, Bill, any thoughts?

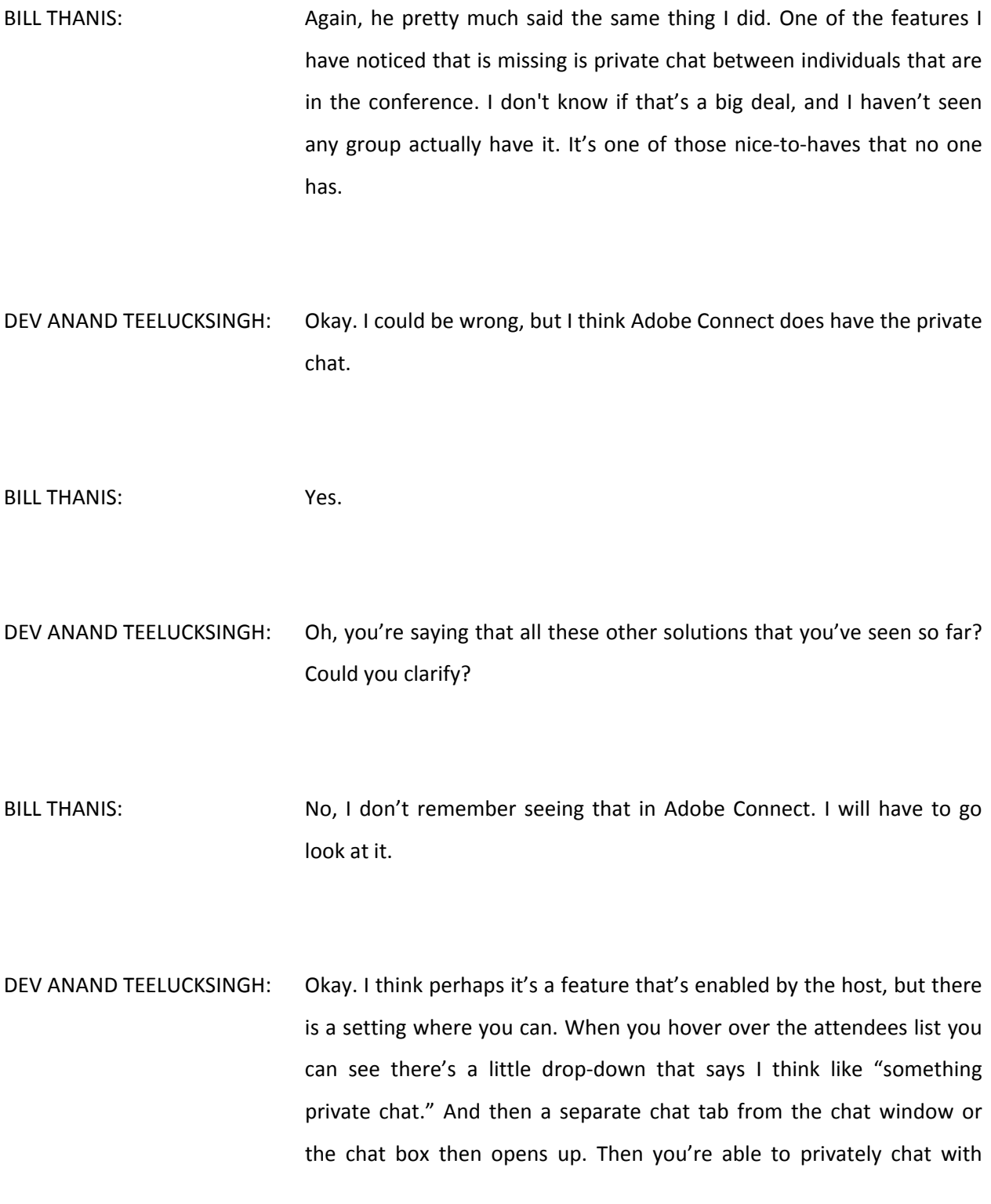

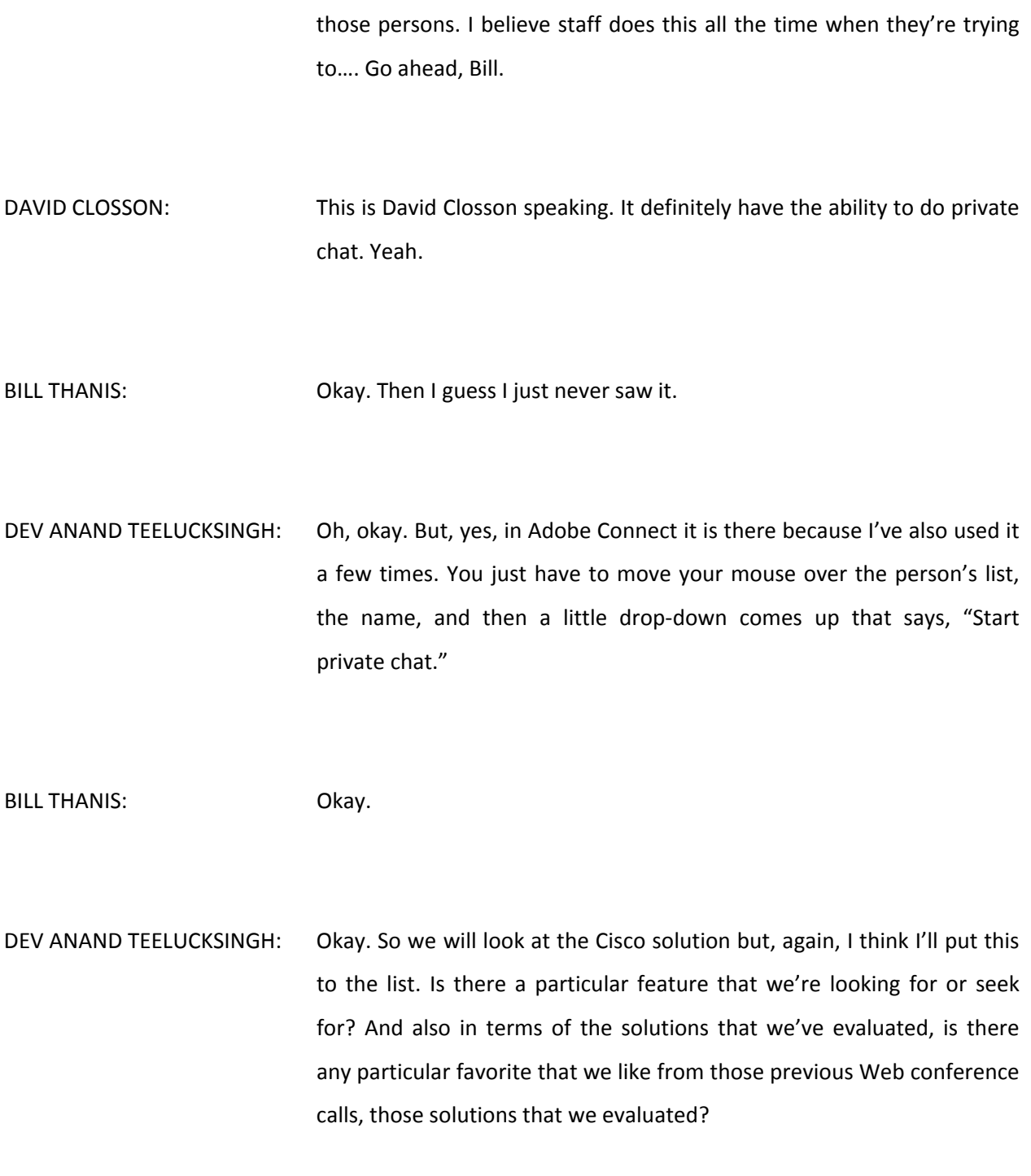

Okay, well, I think we've pretty much covered everything. And I guess we come down to any other business. Any other? I see, Gordon, you have raised your hand. Go ahead.

GORDON CHILLCOTT: Thanks, Dev. I'd like to put in a bit of an advertisement for the mailing list. We're not using it very much, and there may be any number of reasons for this.

> But we're asking each other a lot of questions here. I really think this should go out to mailing list because there are a number of people who have not been able to attend these meetings for various reasons. I can think of at least one person who has a real problem with travel requirements for his job. And some of the things that we've discussed should be available to them.

> Some of the stuff that comes up, things come up during the month that have suddenly [inaudible] in my brain, and I know that happens with Bill as well. And we really should be putting these things out to the list and saying, "What do you think?"

DEV ANAND TEELUCKSINGH: I fully agree. I would do a checkmark if I could. But, yes, I fully agree with you. Indeed, we really should be using the list more often simply because sometimes you can't really wait until the actual monthly meeting to [really] discuss the things. It's [really the] work behind the scenes and so forth. So, yes, I would fully agree. We do need to use the mailing list a lot more to discuss ideas.

Okay. Well, I'm not seeing any other hands raised. Okay, well in that case, we have about four minutes. Well, we've saved four minutes.

I'd like to thank our attendees, especially the persons from ICANN's IT staff: David Closson, Josh, Reed Quinn, and Josh Jenkins. Thanks for attending the call. It's been very, very informative, and we look forward to seeing some of the things that we discussed today on this call.

And I think with that  $-$  yeah, okay  $-$  and thanks to everyone, and this call is now adjourned.

**[END OF TRANSCRIPT]**